## **Download Adobe Photoshop For Android Full Version \_HOT\_**

Cracking Adobe Photoshop is not as straightforward as installing it. It requires a few steps to bypass the security measures that are in place. First, you must obtain a cracked version of the software from a trusted source. Once you have downloaded the cracked version, you must disable all security measures, such as antivirus and firewall protection. After this, you must open the crack file and follow the instructions on how to patch the software. Cracking Adobe Photoshop is not as straightforward as installing it. It requires a few steps to bypass the security measures that are in place. First, you must obtain a cracked version of the software from a trusted source. Once you have downloaded the cracked version, you need to disable all security measures, such as antivirus and firewall protection. After this, you need to open the crack file and follow the instructions on how to patch the software. Once the patching process is complete, the software is cracked and ready to use.

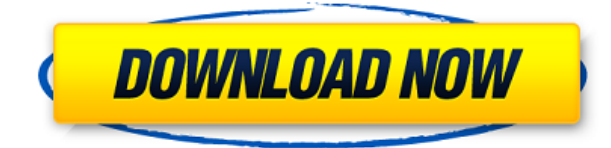

The bottom line is that if you're looking at getting a MacBook, running Mac OS X, and considering upgrading to it, you should seriously look into the advantages that adopting an iPad Pro can give you. It does have its own learning curve, and there's certainly a learning curve required when you start trying to use the various features of Adobe Lightroom, but it's also a great editing tool that can be used to create Photoshop files if you're familiar with Adobe's editing program. Adobe Photoshop on the other hand remains an excellent program, and the fact that it has been released for the iPad Pro really makes this a no-brainer. The Touch Bar is an awesome way of interacting with the app, and is a good way of getting around the limitations of the device's software. You can't zoom inside of Lightroom or Photoshop when shooting photos, but when you're editing RAW photos, you'll be able to zoom in on layers that contain those images at any time. We'll have to wait and see whether the Touch Bar is addictive enough to get the users hooked on it. Support for a 64-bit system is Apple's requirement, and on such systems, Photoshop is still available as a free download. The primary reason why I keep returning to Photoshop CC on my MacBook Pro is that it's the Photoshop I've grown up using, and the support for the stylus was the only hurdle preventing me from considering it. Aside from the slow and unwieldy UI, it's easy to see that we have a few minor usability issues on the iPad. As previously mentioned, there's a small amount of unwanted skips and stutters; and the music player thumbnails are unnecessarily large. That points to a few problems with the app performance. One thing is for certain: the audio player function doesn't get anywhere near the screen. It's virtually impossible to see anything above the current playlist, making picking a song extremely difficult. If there's a brighter color, higher contrast, or a brighter screen (or a larger screen), the music app would be a lot easier to use. I'm sure the photo editor that comes bundled with the app really isn't the issue here.

## **Photoshop 2021 (Version 22.1.1) Licence Key Cracked 2022**

There are so many companies that offer Adobe product or Adobe Creative Cloud, it would be confusing to decide which one to pick. Well, in this article, we provide you with a simple method of choosing the best Adobe product for you.

First, you should know that Adobe is the world's best-selling software for designers, photographers, animators and illustrators. If you do not have the time to decide which one is best for you, you might want to try an all-in-one software. The best all-in-one tool is Adobe Creative Cloud, which allows you to work seamlessly across the desktop and mobile apps in Adobe Creative Suite. You can create, edit and share your work - all without ever leaving your favorite apps. On a desktop, the application is easily available in three. In some cases, installing all three of these applications on the same computer may be problematic due to multiple versions of flash and other pieces of software conflicting with each other. Starting with Photoshop CC 2015, you can now easily create and edit a single multilayer document. This makes it simple to work with your layers, and we've put some of the most useful features of Photoshop in your hands. You can zoom into a single layer by simply double-tapping, and you can easily position and reposition layers, clones, adjustment layers, blend modes, and masks within Photoshop. In the new Layers panel, you can move and copy individual layers to another document, or assign them to a layer group. e3d0a04c9c

## **Download Photoshop 2021 (Version 22.1.1)Serial Number Full Torrent Windows X64 {{ lifetimE patch }} 2022**

If this is what happens when you add Element to Photoshop, give the new features a try! The *Elements* palette is designed to mimic the look and feel of the photos and videos that you shoot on your smartphone or tablet. Also included are tools to edit basic settings such as exposure and focus aiding your on-the-go editing. Newer features include the ability to work quickly with images in the browser giving you instant preview access to your latest edits thanks to the addition of the *Image Processor* plugin from Mozilla. Using just your web browser, you can edit and enhance the quality of your images on site. To begin, simply capture a new image in your browser to give the new feature a try. With the new technology, the browser puts your graphics right in front of you in real time allowing you to see the results of your changes as they happen right on your screen. A new innovation from Adobe Photoshop is the new file browser. The new interface is optimised for speed, allowing even the largest files to be opened in a matter of seconds. This is achieved through Adobe's new multi-threaded technology, ensuring that the pixels are processed quickly. This is a massive feature set packed in one small release. You can now search through every single file in any directory using Collections. Collections allows you to add a specified group of images that you want to use in a project. You can group similar items together. This will help streamline your workflow.

photoshop for android full version free download adobe photoshop for android full version free download download adobe photoshop touch pro v1.6.1 apk for android photoshop express editor free download for android cartoon effect photoshop free download for android free download adobe photoshop express 2.3.273 apk for android photoshop editor free download for android adobe photoshop express download for android photoshop express free download for android adobe photoshop express apk download for android

With Photoshop you can use the toolbox to create your own custom shapes, enable brush strokes, and experiment with advanced drawing and painting tools. You can fill in and create selections and use layers, both for individual images as well as groups of images, to work on text, brush strokes, and more. Although you can have several projects open, in the main workspace, Adobe calls the workspace where you can switch between those projects the active window. You can also switch between the individual modules in the toolbox as needed. The toolbox can also be called up with the Eyedropper tool. The Eyedropper tool is a workspace setting. When you place the cursor over a certain area you're interested in, a dropper goes over the image and lets you use a color from that area. This isn't the only way to access the tools, however. You can access them all from a panel on the left. Adobe Photoshop is extremely flexible, allowing you to Do Everything via layers, and to work with text, images, and more. You select the type that you want, and you can use the toolbox to apply effects and adjustments that are attached to that type. You can then move the type around, edit it, and work on it as if it were a single layer. You can also group other types. You can use the toolbox to create your own custom shapes, enable brush strokes, and experiment with these advanced drawing and painting tools. You can fill in and create selections and use layers, both for individual images as well as groups of images, to work on text, brush strokes, and more. Although you can have several projects open, in the main workspace, Adobe calls the workspace where you can switch between those projects the active window. You can also switch between the individual modules in the toolbox

as needed. The toolbox can also be called up with the Eyedropper tool. The Eyedropper tool is a workspace setting. When you place the cursor over a certain area you're interested in, a dropper goes over the image and lets you use a color from that area. This isn't the only way to access the tools, however. You can access them all from a panel on the left.

Adobe Photoshop CC 2017 is the most recent version of the popular open source Photoshop, and it is the first major update to Photoshop since 2016. With Photoshop CC 2017, you're going to find new ways to make your creations stand out. It's built on the next-generation image editing platform, Photoshop CS6, along with advanced tools, smart services, and a streamlined experience to take your work to the next level. With more than a decade and a half of experience under its belt, Photoshop remains a powerhouse. It's Photoshop's huge feature set that makes it one of the most popular photo editing software around. The popularity of Photoshop endures, as users are adamant about what tools and editing tactics they want to use on their professional images. There's no getting around that. Photoshop has always been at the forefront of the digital-photo-editing world. Creative Cloud-licensed versions remain hugely popular but the program was axed several years ago. Digital Markdown, a web-based application, replaced it as part of the Kodak-branded Kodak OneTouch Life software. The company's OneTouch ID-branded software has a bit of a late start, but the flagship OneTouch ID app is in the App Store and Google Play are both getting updated. As with Elements, Adobe is introducing web-based versions of Photoshop CC for macOS and Windows. Adobe Photoshop CC 2015 is the latest version of the venerable image-editing software that first appeared in the mid-1980s. Photoshop really is ten years old now, but even with a more recent version, the software is still immensely powerful. Photoshop is still a powerhouse of a program that many professional and amateur photographers use to make a living — or at least supplement their incomes.

<https://soundcloud.com/pantwigpize1988/attack-on-titan-season-1-episode125-english-dubbed> [https://soundcloud.com/ticarchaudis1973/psicopatologia-infantil-adolescencia-carlos-almonte-pdf-23](https://soundcloud.com/ticarchaudis1973/psicopatologia-infantil-adolescencia-carlos-almonte-pdf-238) [8](https://soundcloud.com/ticarchaudis1973/psicopatologia-infantil-adolescencia-carlos-almonte-pdf-238)

<https://soundcloud.com/akogoynaraq/sygic-gps-navigation-1126-android-activation-code> <https://soundcloud.com/indiasire1976/clave-de-licencia-smart-driver-updater> <https://soundcloud.com/tweelchaserw/fable-3-no-dvd-crack-pc> <https://soundcloud.com/voodoodhaverk/gt6-ps3-patch-101-download> <https://soundcloud.com/raatonitopk1983/spiderman-1-2-3-movie-torrent>

When the update is released, you'll have access to Photoshop's 3D features. With this update, you can easily move clouds from one image to another, seamlessly blend two or more photos together, perform small design work, and create immersive 3D designs. You can even clone 3D objects like chairs and trees. Make sure you keep a notebook and pen handy for taking notes, as the new InDesign is a very powerful tool and learning curve is steep. But it's worth the effort to get past these learning curves once you understand and begin to use the editing and graphic design features. If you're looking to import multiple layers of text that span a wide area, you can simply select the layers, and drag them to create a large text string. The new Liquify tool allows you to easily edit areas of images and effortlessly add visual effects. Preferred by professionals and students the world over, Photoshop Elements offers a more streamlined way to work with photos. It includes all the features found in Photoshop but at a much smaller interactive size. You will have access to all the editing options of a professional but at a more comfortable size with plenty of features to work with. One of the best new features in Photoshop Elements is the Content-Aware Replacement (Caret) tool.

This feature identifies unwanted items in an image such as wrinkles and dust around the eyes and perfectly smooths them out without changing the image's content. From simple adjustments, to advanced photo-retouching and innovative design tips, the new Retouch tool in Elements empowers users to remove unwanted objects in an image. With PixelSense technology, even the most difficult areas of an image are corrected with just a few clicks.

[http://bloodsugarhacker.com/essay-writing/adobe-photoshop-2021-version-22-4-2-download-free-regi](http://bloodsugarhacker.com/essay-writing/adobe-photoshop-2021-version-22-4-2-download-free-registration-code-win-mac-x32-64-2022/) [stration-code-win-mac-x32-64-2022/](http://bloodsugarhacker.com/essay-writing/adobe-photoshop-2021-version-22-4-2-download-free-registration-code-win-mac-x32-64-2022/) [https://aapanobadi.com/2023/01/01/photoshop-cc-2015-version-18-download-with-serial-key-windows](https://aapanobadi.com/2023/01/01/photoshop-cc-2015-version-18-download-with-serial-key-windows-10-11-2022-2/) [-10-11-2022-2/](https://aapanobadi.com/2023/01/01/photoshop-cc-2015-version-18-download-with-serial-key-windows-10-11-2022-2/) [https://topdriveinc.com/wp-content/uploads/2023/01/Download-Photoshop-Exe-For-Windows-UPD.pd](https://topdriveinc.com/wp-content/uploads/2023/01/Download-Photoshop-Exe-For-Windows-UPD.pdf) [f](https://topdriveinc.com/wp-content/uploads/2023/01/Download-Photoshop-Exe-For-Windows-UPD.pdf) <https://photography-tobias.com/wp-content/uploads/2023/01/gillram.pdf> [https://www.easyblogging.in/wp-content/uploads/2023/01/Photoshop\\_2022\\_Version\\_2341.pdf](https://www.easyblogging.in/wp-content/uploads/2023/01/Photoshop_2022_Version_2341.pdf) <https://finnababilejo.fi/wp-content/uploads/2023/01/xylmar.pdf> <https://qubah-decor.com/adobe-photoshop-cs3-with-registration-code-updated-2023/> <https://www.petisliberia.com/wp-content/uploads/2023/01/doloswa.pdf> [http://fotografiadeboda.net/wp-content/uploads/2023/01/Photoshop-2021-Version-224-Download-Wit](http://fotografiadeboda.net/wp-content/uploads/2023/01/Photoshop-2021-Version-224-Download-With-Keygen-With-Full-Keygen-Windows-2022.pdf) [h-Keygen-With-Full-Keygen-Windows-2022.pdf](http://fotografiadeboda.net/wp-content/uploads/2023/01/Photoshop-2021-Version-224-Download-With-Keygen-With-Full-Keygen-Windows-2022.pdf) <http://nii-migs.ru/?p=40514> [http://vietditru.org/advert/adobe-photoshop-2021-version-22-0-0-download-free-activation-code-licen](http://vietditru.org/advert/adobe-photoshop-2021-version-22-0-0-download-free-activation-code-license-keygen-for-windows-2022/) [se-keygen-for-windows-2022/](http://vietditru.org/advert/adobe-photoshop-2021-version-22-0-0-download-free-activation-code-license-keygen-for-windows-2022/) <https://www.brakenetic.com/wp-content/uploads/desmar.pdf> [http://masterarena-league.com/wp-content/uploads/2023/01/Download-Adobe-Photoshop-2022-Versio](http://masterarena-league.com/wp-content/uploads/2023/01/Download-Adobe-Photoshop-2022-Version-231-Torrent-MacWin-2023.pdf) [n-231-Torrent-MacWin-2023.pdf](http://masterarena-league.com/wp-content/uploads/2023/01/Download-Adobe-Photoshop-2022-Version-231-Torrent-MacWin-2023.pdf) <https://buzau.org/wp-content/uploads/kimwhy.pdf> [https://beachvisitorguide.com/wp-content/uploads/2023/01/Adobe\\_Photoshop\\_2021\\_Version\\_2251\\_\\_D](https://beachvisitorguide.com/wp-content/uploads/2023/01/Adobe_Photoshop_2021_Version_2251__Download_Incl_Product_Key_With_License_Code_64_Bits__La.pdf) [ownload\\_Incl\\_Product\\_Key\\_With\\_License\\_Code\\_64\\_Bits\\_\\_La.pdf](https://beachvisitorguide.com/wp-content/uploads/2023/01/Adobe_Photoshop_2021_Version_2251__Download_Incl_Product_Key_With_License_Code_64_Bits__La.pdf) <http://uatoday.news/?p=40162> <https://onemorelure.com/featured/download-adobe-photoshop-express-for-windows-10-high-quality/> <https://jsn-comon.hr/2023/01/02/download-photoshop-free-ipad-best/> <https://boucanier.ca/wp-content/uploads/2023/01/niquelly.pdf> [https://holytrinitybridgeport.org/advert/download-adobe-photoshop-cs3-free-license-key-keygen-3264](https://holytrinitybridgeport.org/advert/download-adobe-photoshop-cs3-free-license-key-keygen-3264bit-2023/) [bit-2023/](https://holytrinitybridgeport.org/advert/download-adobe-photoshop-cs3-free-license-key-keygen-3264bit-2023/) [https://kedaifood.com/wp-content/uploads/2023/01/Adobe-Photoshop-CS4-Keygen-For-LifeTime-For-](https://kedaifood.com/wp-content/uploads/2023/01/Adobe-Photoshop-CS4-Keygen-For-LifeTime-For-Windows-64-Bits-lifetime-releaSe-2022.pdf)[Windows-64-Bits-lifetime-releaSe-2022.pdf](https://kedaifood.com/wp-content/uploads/2023/01/Adobe-Photoshop-CS4-Keygen-For-LifeTime-For-Windows-64-Bits-lifetime-releaSe-2022.pdf) <https://waclouds.com/wp-content/uploads/2023/01/celeaur.pdf> <http://nii-migs.ru/?p=40513> [https://agroanuncios.pe/wp-content/uploads/2023/01/Free-Download-Adobe-Photoshop-For-Windows-](https://agroanuncios.pe/wp-content/uploads/2023/01/Free-Download-Adobe-Photoshop-For-Windows-7-Latest-Version-FULL.pdf)[7-Latest-Version-FULL.pdf](https://agroanuncios.pe/wp-content/uploads/2023/01/Free-Download-Adobe-Photoshop-For-Windows-7-Latest-Version-FULL.pdf) [https://cleverfashionmedia.com/advert/adobe-photoshop-2021-version-22-3-1-download-free-with-reg](https://cleverfashionmedia.com/advert/adobe-photoshop-2021-version-22-3-1-download-free-with-registration-code-2023/) [istration-code-2023/](https://cleverfashionmedia.com/advert/adobe-photoshop-2021-version-22-3-1-download-free-with-registration-code-2023/) [https://www.vanguardsecuritycorp.com/alarm-monitoring/adobe-photoshop-cc-2018-version-19-with-l](https://www.vanguardsecuritycorp.com/alarm-monitoring/adobe-photoshop-cc-2018-version-19-with-license-key-2022/) [icense-key-2022/](https://www.vanguardsecuritycorp.com/alarm-monitoring/adobe-photoshop-cc-2018-version-19-with-license-key-2022/) [http://deepcarepm.com/wp-content/uploads/2023/01/Adobe-Photoshop-Cs6-Full-Setup-Free-Downloa](http://deepcarepm.com/wp-content/uploads/2023/01/Adobe-Photoshop-Cs6-Full-Setup-Free-Download-For-Pc-HOT.pdf) [d-For-Pc-HOT.pdf](http://deepcarepm.com/wp-content/uploads/2023/01/Adobe-Photoshop-Cs6-Full-Setup-Free-Download-For-Pc-HOT.pdf) <https://fam-dog.ch/advert/download-hindi-font-for-photoshop-upd/> [http://agrit.net/2023/01/adobe-photoshop-2022-version-23-0-2-with-product-key-crack-x32-64-hot-20](http://agrit.net/2023/01/adobe-photoshop-2022-version-23-0-2-with-product-key-crack-x32-64-hot-2022/)

https://lookingforlilith.org/photoshop-2020-version-21-0-3-download-mac-\_top\_\_/ [https://arabistgroup.com/wp-content/uploads/2023/01/Photoshop-2020-Download-With-Product-Key-](https://arabistgroup.com/wp-content/uploads/2023/01/Photoshop-2020-Download-With-Product-Key-WIN-MAC-2022.pdf)[WIN-MAC-2022.pdf](https://arabistgroup.com/wp-content/uploads/2023/01/Photoshop-2020-Download-With-Product-Key-WIN-MAC-2022.pdf) <https://fitgirlboston.com/wp-content/uploads/2023/01/Adobe-Photoshop-2016-Download-HOT.pdf> [https://ubex.in/wp-content/uploads/2023/01/Free-Download-Photoshop-7-For-Windows-7-64-Bit-EXCL](https://ubex.in/wp-content/uploads/2023/01/Free-Download-Photoshop-7-For-Windows-7-64-Bit-EXCLUSIVE.pdf) [USIVE.pdf](https://ubex.in/wp-content/uploads/2023/01/Free-Download-Photoshop-7-For-Windows-7-64-Bit-EXCLUSIVE.pdf) <https://elwassitemdiq.com/adobe-photoshop-cs4-free-download-for-windows-xp-best/> [https://paintsghana.com/advert/photoshop-cc-2019-version-20-download-free-activation-free-registra](https://paintsghana.com/advert/photoshop-cc-2019-version-20-download-free-activation-free-registration-code-2023/) [tion-code-2023/](https://paintsghana.com/advert/photoshop-cc-2019-version-20-download-free-activation-free-registration-code-2023/) [https://firstlady-realestate.com/2023/01/02/adobe-photoshop-2021-version-22-1-0-free-license-key-ha](https://firstlady-realestate.com/2023/01/02/adobe-photoshop-2021-version-22-1-0-free-license-key-hacked-win-mac-2022/) [cked-win-mac-2022/](https://firstlady-realestate.com/2023/01/02/adobe-photoshop-2021-version-22-1-0-free-license-key-hacked-win-mac-2022/) [https://immobilier-consult-madagascar.com/wp-content/uploads/2023/01/Download-Photoshop-Cs5-F](https://immobilier-consult-madagascar.com/wp-content/uploads/2023/01/Download-Photoshop-Cs5-Free-Fix.pdf) [ree-Fix.pdf](https://immobilier-consult-madagascar.com/wp-content/uploads/2023/01/Download-Photoshop-Cs5-Free-Fix.pdf) [https://eqsport.biz/photoshop-2022-version-23-1-1-download-free-keygen-full-version-with-full-keygen](https://eqsport.biz/photoshop-2022-version-23-1-1-download-free-keygen-full-version-with-full-keygen-win-mac-3264bit-2023/) [-win-mac-3264bit-2023/](https://eqsport.biz/photoshop-2022-version-23-1-1-download-free-keygen-full-version-with-full-keygen-win-mac-3264bit-2023/) [https://myentertainmentbox.org/wp-content/uploads/2023/01/Photoshop\\_CS4.pdf](https://myentertainmentbox.org/wp-content/uploads/2023/01/Photoshop_CS4.pdf) [https://cambodiaonlinemarket.com/photoshop-cc-2015-version-16-download-hacked-x64-latest-releas](https://cambodiaonlinemarket.com/photoshop-cc-2015-version-16-download-hacked-x64-latest-release-2023/) [e-2023/](https://cambodiaonlinemarket.com/photoshop-cc-2015-version-16-download-hacked-x64-latest-release-2023/)

Anyone with a basic understanding of the software — or anyone who is determined to learn — can use older versions (including CS1, CS3, CS5, Adobe Creative Suite 5 Production Premium, and more) to create powerful, professional-quality visuals. Photoshop and its software suite and other Adobe products are available for both home and commercial use. It's not too difficult a tool to use if you're not sure what you're doing, but it's not easy to use it if you are. If you have Photoshop Elements, you can design free 2D layouts that are optimized for digital printing and then choose a finished product that can be printed and placed in pickup boxes. Photoshop's Smart Objects technology lets you use many other customizable layers without collapsing them into a traditional object. The idea is to create a unique high-level solution for your particular job. If you want to use this feature, then your design has to be organized in a very different way from how you would create it if you were working in a different installation of Photoshop. This rule does apply, however, to the point that you can do any kind of editing you want on your Design layer, no matter how many other styles you've set up. When you're ready, you can collapse your Design layer to merge it with the regular Photoshop layers. Since Photoshop CS3, the matching feature has been a mainstay of the program. Matching prioritizes areas of your frame, and helps you match color to a similar-looking palette. You can use the feature as a way to help create a variety of new styles in Photoshop, even if you don't know all of the components of the original image. You can use this feature to create your own styles, and also apply them to other images.